# **Leaving Microsoft To Change The World**

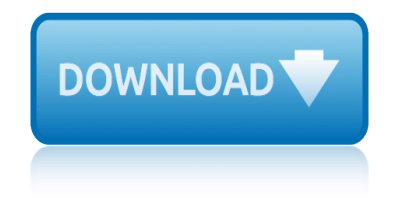

# **leaving microsoft to change pdf**

Thank you for your response. No, I wasn't referring to save location of Windows+PrtScn. I was interested in specifying the location of the PDF file generated when we choose the printer 'Microsoft Print to PDF'.

# **Destination Folder/File for MS Print to PDF - Microsoft ...**

The 2010 release of Microsoft PowerPoint came with a number of welcome additions for individuals looking for a feature-intensive software to make eye-catching presentations.

# **Microsoft PowerPoint - Download**

How to Create an APA Essay Template in Microsoft Word on a PC, Summer 2014. 3 of 5 Formatting the Header 1. Double-click near the top of the document to open the Header.

# **How to Create an APA Essay Template in Microsoft Word on a PC**

How to send us your Early Help Assessment and Early Help Assessment review forms. Click the 'submit documentation' link below and you will be asked to enter your first and last name, telephone number, email address and the child, family or adult's name in the appropriate boxes.

# **Early Help forms and upload • Salford City Council**

© Maths Star 2010 www.mathsstar.com It's your turn! Simplify: 1) 3a + 2b + 2a a's = 3a +  $2a = 5a$  bâ $\epsilon^{T M} s = 2b$  put them together:  $5a + 2b$ 

# **Collecting Like Terms In algebra, letters are used to ...**

GAUGEMASTER ® MODEL DS DUAL TRACK CONTROLLER WITH INERTIA AND BRAKE WARNING: - THIS APPLIANCE MUST BE EARTHED. FOR INDOOR USE ONLY. The controller should be regularly examined for potential hazards such as damage to the casing, cable or plug.

# **MODEL DS DUAL TRACK CONTROLLER WITH INERTIA AND BRAKE**

How to Change Margins in Word. This wikiHow teaches you how to change the margins in an entire Microsoft Word document or in just a portion of a document. Open a Microsoft Word document. To do so, double-click the blue app that contains or...

### **How to Change Margins in Word: 8 Steps (with Pictures ...**

© 2013 www.perfect-english-grammar.com May be freely copied for personal or classroom use. 2 past continuous I was walking along the street― She said she had been ...

### **Reported Speech - Perfect English Grammar**

Change in Isolation Practice for MRSA and VRE Patients Teri Fitzgerald, RN, BSN, CIC Nebraska **Medicine** 

# **Change in Isolation Practice for MRSA and VRE Patients**

Microsoft Visio i About the Tutorial Microsoft Visio is a diagramming tool that allows you to create diagrams (ranging from simple to complex), which aid in data visualization and process modelling.

### **Microsoft Visio - Tutorials Point**

Microsoft Corporation (MS) is an American multinational technology company with headquarters in Redmond, Washington. It develops, manufactures, licenses, supports and sells computer software, consumer electronics, personal computers, and related services.

# **leaving microsoft to change the world**

### **Microsoft - Wikipedia**

CHILD CARE CENTER HANDWASHING GUIDELINES Employees shall be instructed that hand washing is the single most important line of defense in preventing the transmission of disease-causing organisms.

# **CHILD CARE CENTER HANDWASHING GUIDELINES**

2 Starting Microsoft Word To load Microsoft Word: 1. Click on the Start button in the bottom left corner of the screen 2. Choose All Programs then Microsoft Office 2013 followed by Word 2013

### **Microsoft Word 2013 A Beginners' Guide**

PowerPoint had been included in Microsoft Office from the beginning. PowerPoint 2.0 for Macintosh was part of the first Office bundle for Macintosh which was offered in mid-1989. When PowerPoint 2.0 for Windows appeared, a year later, it was part of a similar Office bundle for Windows, which was offered in late 1990. Both of these were bundling ...

### **Microsoft PowerPoint - Wikipedia**

Office 365 Email Setup. Drexel matriculated students and all paid Drexel faculty and professional staff are provided with email service through Microsoft Office 365.

### **Microsoft Office 365 Email Setup | Information Technology ...**

Sample Morningstar Equity Research Reports Table of Contents 2 Stock Report 10 Institutional Company Report 28 DCF Model 35 Pre-IPO Report 43 Post-IPO Report

### **Sample Morningstar Equity Research Reports Table of ...**

The following table gives you an overview of the included, improved, and new features that Microsoft Project has to offer. Included are features that were introduced in previous versions of Microsoft Project, as well as the newest features from Project 2016.

### **Microsoft Project Features - MPUG**

How to access a pdf or Word document. These forms are available in pdf and Microsoft Word formats. The pdf forms can be filled in and saved to your computer using Adobe Reader version 7 or later or any version of Adobe Acrobat Standard or Professional.

### **Notification of a change in sponsorship | Therapeutic ...**

The essential tech news of the moment. Technology's news site of record. Not for dummies.

### **Techmeme**

MyView Self Service - Frequently Asked Questions Why have I been given access to MyView? You have been given access to MyView because we are moving all colleague payslips and P60 $a \in \mathbb{N}$ s on-line.

### **MyView Self Service - Frequently Asked Questions Why does ...**

choo-choo charlie: the littletown train citizen of happy town: an orphan remembers chiedi di lui 2.0 ancora un viaggio nelluniverso musicale di renato zero classics of western thought series: the ancient world, volume i chia: the complete guide to the ultimate superfood chinese jade from the neolithic to the qing citation world atlas with cdrom chilton total [car care ford escape/tribute/mariner 20](http://topreisverzekeringvergelijken.nl/choo_choo_charlie_the_littletown_train.pdf)01-2012 repair manual ciclismo y rendimiento [christos papoulias, hypertopos:](http://topreisverzekeringvergelijken.nl/chiedi_di_lui_2_0_ancora_un_viaggio_nelluniverso_musicale_di_renato_zero.pdf) [zwei architekturprojekte = two archi](http://topreisverzekeringvergelijken.nl/chiedi_di_lui_2_0_ancora_un_viaggio_nelluniverso_musicale_di_renato_zero.pdf)tectural projects [christopher columbus mariner](http://topreisverzekeringvergelijken.nl/citizen_of_happy_town_an_orphan_remembers.pdf) christine jorgen[sen: a personal](http://topreisverzekeringvergelijken.nl/chia_the_complete_guide_to_the_ultimate_superfood.pdf) autobiography chopin - an introducti[on to his piano works: book and cd](http://topreisverzekeringvergelijken.nl/classics_of_western_thought_series_the_ancient_world_volume_i.pdf) ch[erche-a©toiles alpha 2000 sud](http://topreisverzekeringvergelijken.nl/citation_world_atlas_with_cdrom.pdf) [cina©ma](http://topreisverzekeringvergelijken.nl/chilton_total_car_care_ford_escape_tribute_mariner_2001_2012_repair_manual.pdf) [fantastique et de sf: essais et do](http://topreisverzekeringvergelijken.nl/chia_the_complete_guide_to_the_ultimate_superfood.pdf)[nna©es pour une histoire du cina©ma](http://topreisverzekeringvergelijken.nl/chinese_jade_from_the_neolithic_to_the_qing.pdf) [fantastique](http://topreisverzekeringvergelijken.nl/ciclismo_y_rendimiento.pdf) 1895-2015 clarissa and the [cowboy: an opposites-attract romance companion to the darcy](http://topreisverzekeringvergelijken.nl/chilton_total_car_care_ford_escape_tribute_mariner_2001_2012_repair_manual.pdf) brothers series christ[ma](http://topreisverzekeringvergelijken.nl/christine_jorgensen_a_personal_autobiography.pdf)[s at evergreen inn: a jewell cov](http://topreisverzekeringvergelijken.nl/christos_papoulias_hypertopos_zwei_architekturprojekte_two_architectural_projects.pdf)e [story a jewell c](http://topreisverzekeringvergelijken.nl/christine_jorgensen_a_personal_autobiography.pdf)ove novel choosing love: moving fro[m ego to essence in relationship](http://topreisverzekeringvergelijken.nl/christopher_columbus_mariner.pdf)s cinematography: a vi[sual guide](http://topreisverzekeringvergelijken.nl/cina_ma_fantastique_et_de_sf_essais_et_donna_es_pour_une_histoire_du_cina_ma_fantastique_1895_2015.pdf) [christmas under a cranberry sky: a perfect romance to curl up by the fire with](http://topreisverzekeringvergelijken.nl/cina_ma_fantastique_et_de_sf_essais_et_donna_es_pour_une_histoire_du_cina_ma_fantastique_1895_2015.pdf) [chicken soup for th](http://topreisverzekeringvergelijken.nl/cherche_a_toiles_alpha_2000_sud.pdf)[e teenage soul i](http://topreisverzekeringvergelijken.nl/clarissa_and_the_cowboy_an_opposites_attract_romance_companion_to_the_darcy_brothers_series.pdf)v: stories of life, love and learning ciberdiccionario: conceptos de ciberseguridad en lenguaje entendible chronological list [of antarctic expeditions and related historical events](http://topreisverzekeringvergelijken.nl/clarissa_and_the_cowboy_an_opposites_attract_romance_companion_to_the_darcy_brothers_series.pdf) chicago: in and around t[he loop - walking tours of architecture and](http://topreisverzekeringvergelijken.nl/christmas_at_evergreen_inn_a_jewell_cove_story_a_jewell_cove_novel.pdf) history cita en la cima. exito [chevalier ardent inta©grale, tome 6 :](http://topreisverzekeringvergelijken.nl/choosing_love_moving_from_ego_to_essence_in_relationships.pdf) chinese silk: a cultural history chroniques de la lune noire, tome 11 : ave tenebrae chi e cosa ca $\hat{A}$ " dietro grillo e al movimento 5 st[elle: - seconda edizione -](http://topreisverzekeringvergelijken.nl/chicken_soup_for_the_teenage_soul_iv_stories_of_life_love_and_learning.pdf) [city walks:](http://topreisverzekeringvergelijken.nl/chronological_list_of_antarctic_expeditions_and_related_historical_events.pdf) [boston: 50 adventures on foot](http://topreisverzekeringvergelijken.nl/chronological_list_of_antarctic_expeditions_and_related_historical_events.pdf) c[hronique dune allianc](http://topreisverzekeringvergelijken.nl/ciberdiccionario_conceptos_de_ciberseguridad_en_lenguaje_entendible.pdf)e : peuples autochtones et socia©ta© civile face a la [mondia](http://topreisverzekeringvergelijken.nl/chicago_in_and_around_the_loop_walking_tours_of_architecture_and_history.pdf)[lisation](http://topreisverzekeringvergelijken.nl/cita_en_la_cima_exito.pdf)

leaving microsoft to change pdfdestination folder/file for ms print to pdf microsoft ...microsoft powerpoint - downloadhow to create an apa essay template in microsoft word on a pcearly help forms and upload  $\hat{a}\in\zeta$  salford city council [collecting like terms in algebr](http://topreisverzekeringvergelijken.nl/leaving_microsoft_to_change_pdf.pdf)[a, letters are used to ...model ds dual track](http://topreisverzekeringvergelijken.nl/destination_folder_file_for_ms_print_to_pdf_microsoft.pdf) controller with inertia and brakehow to change margins in word: 8 steps (with [pictures ...r](http://topreisverzekeringvergelijken.nl/destination_folder_file_for_ms_print_to_pdf_microsoft.pdf)[eported speech - perfect englis](http://topreisverzekeringvergelijken.nl/microsoft_powerpoint_download.pdf)[h grammarchange in isolation](http://topreisverzekeringvergelijken.nl/how_to_create_an_apa_essay_template_in_microsoft_word_on_a_pc.pdf) [practice for mrsa and vre](http://topreisverzekeringvergelijken.nl/how_to_create_an_apa_essay_template_in_microsoft_word_on_a_pc.pdf) [patientsmicrosoft visio - tutorials pointmicrosoft](http://topreisverzekeringvergelijken.nl/early_help_forms_and_upload_salford_city_council.pdf)  [wikipediachild care center handwa](http://topreisverzekeringvergelijken.nl/model_ds_dual_track_controller_with_inertia_and_brake.pdf)[shing guidelinesmicrosof](http://topreisverzekeringvergelijken.nl/collecting_like_terms_in_algebra_letters_are_used_to.pdf)t word 2013 a [beginners](http://topreisverzekeringvergelijken.nl/how_to_change_margins_in_word_8_steps_with_pictures.pdf)' [g](http://topreisverzekeringvergelijken.nl/how_to_change_margins_in_word_8_steps_with_pictures.pdf)[uidemicrosoft powerpoint - wikipediamicro](http://topreisverzekeringvergelijken.nl/reported_speech_perfect_english_grammar.pdf)[soft office 365 ema](http://topreisverzekeringvergelijken.nl/change_in_isolation_practice_for_mrsa_and_vre_patients.pdf)[il se](http://topreisverzekeringvergelijken.nl/how_to_change_margins_in_word_8_steps_with_pictures.pdf)tup [| information technology ...sample](http://topreisverzekeringvergelijken.nl/change_in_isolation_practice_for_mrsa_and_vre_patients.pdf) [morningstar equity research repo](http://topreisverzekeringvergelijken.nl/microsoft_visio_tutorials_point.pdf)[rts table of](http://topreisverzekeringvergelijken.nl/microsoft_wikipedia.pdf) ...microsoft project features - mpugnotification of a change in sponsorship | [therapeut](http://topreisverzekeringvergelijken.nl/microsoft_wikipedia.pdf)[ic ...techmememyview self service - freq](http://topreisverzekeringvergelijken.nl/child_care_center_handwashing_guidelines.pdf)[uently asked question](http://topreisverzekeringvergelijken.nl/microsoft_word_2013_a_beginners_guide.pdf)[s why does](http://topreisverzekeringvergelijken.nl/microsoft_office_365_email_setup_information_technology.pdf) [...](http://topreisverzekeringvergelijken.nl/microsoft_office_365_email_setup_information_technology.pdf)

[si](http://topreisverzekeringvergelijken.nl/myview_self_service_frequently_asked_questions_why_does.pdf)[temap index](http://topreisverzekeringvergelijken.nl/notification_of_a_change_in_sponsorship_therapeutic.pdf)

[Home](http://topreisverzekeringvergelijken.nl/sitemap.xml)